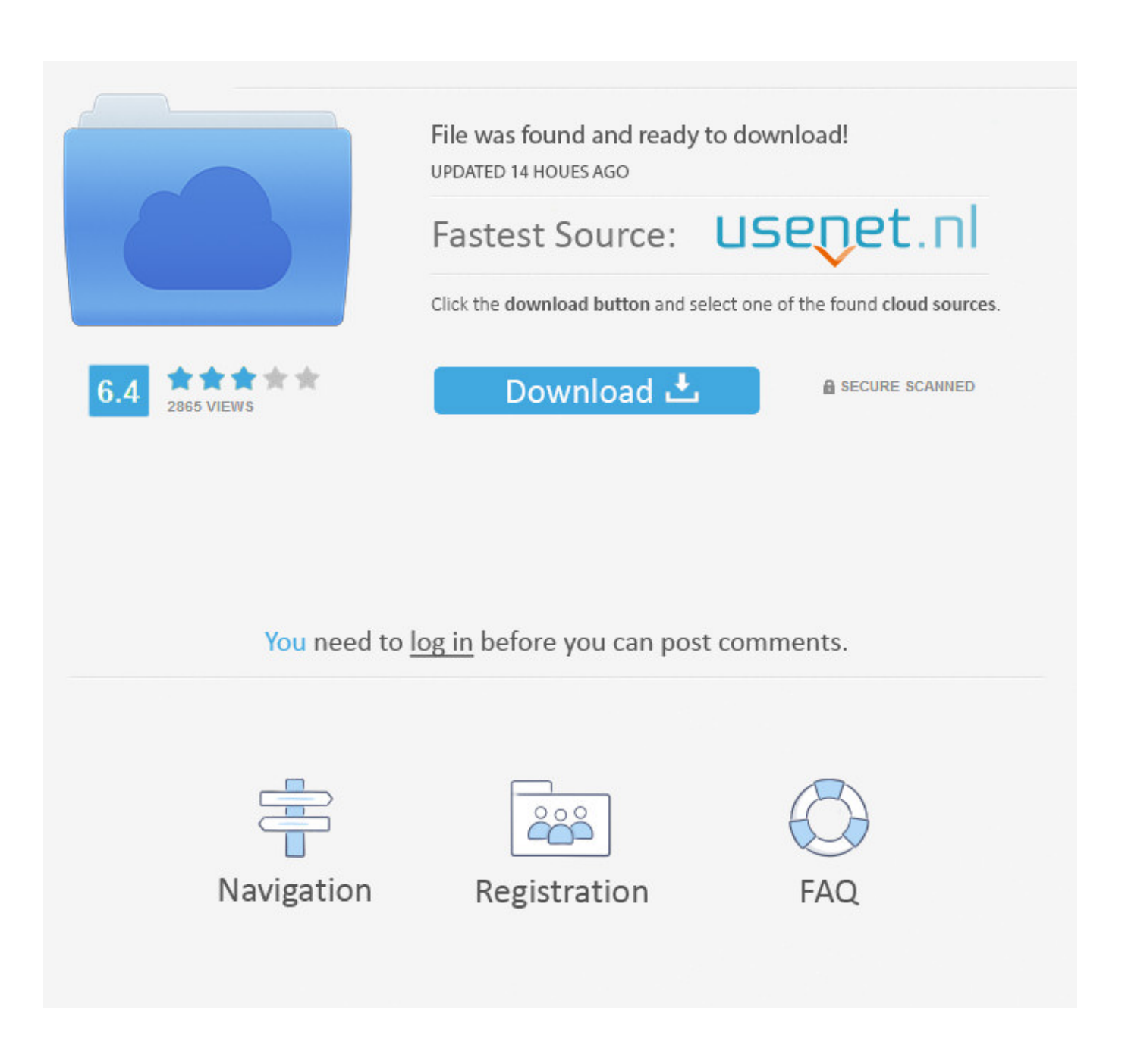

[Enter Password For The Encrypted File Setup Lustre 2012 Download](http://urluss.com/15gbh1)

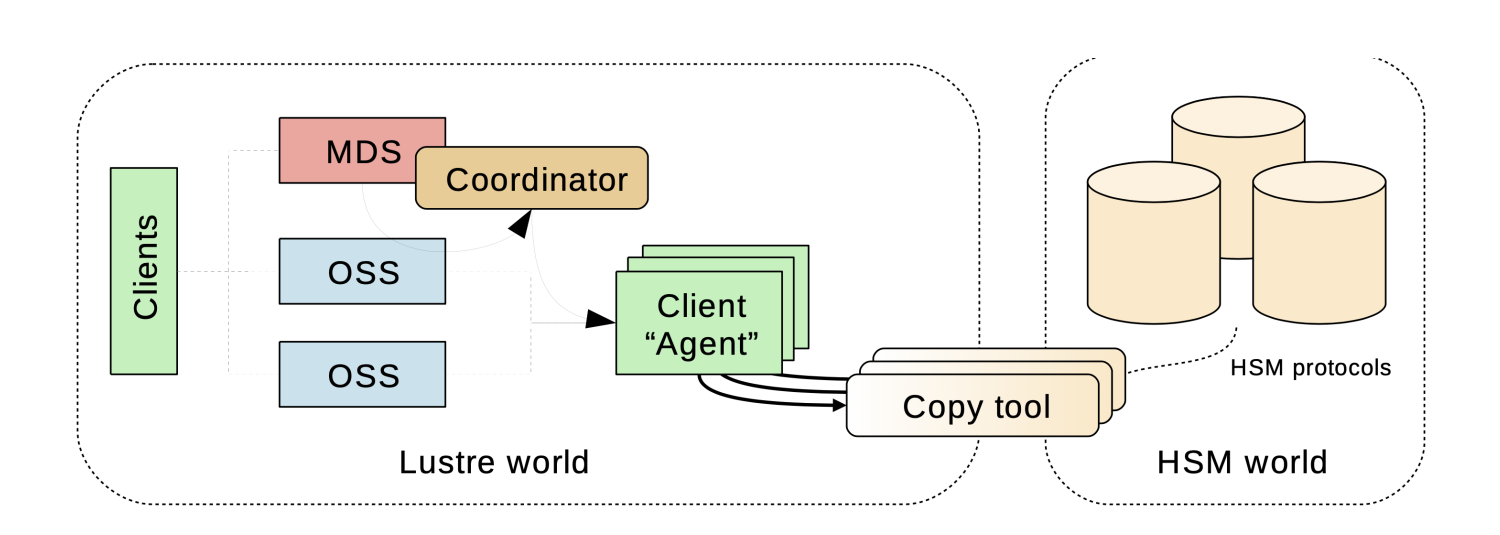

[Enter Password For The Encrypted File Setup Lustre 2012 Download](http://urluss.com/15gbh1)

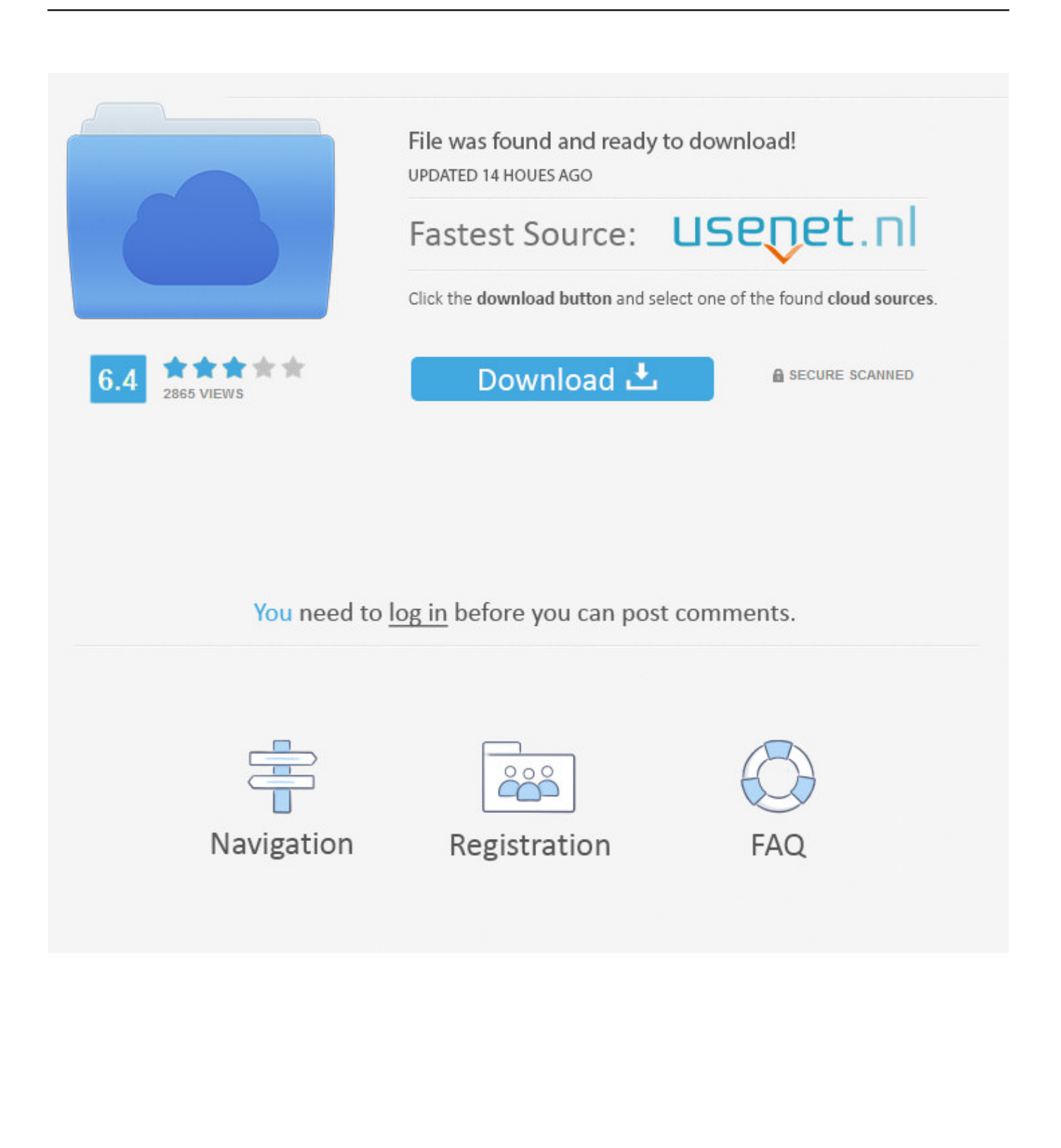

Since Bright is Linux-based, Samba can be used to share the files. ... Next, the main samba configuration file is backed up, and a new blank ... should be downloaded and copied into the directory /windows/x64/ ... The default username and password combinations are: ... Please enter the captcha code:.. Overviews of installing and configuring the Lustre® File System and ... Return and Enter both refer to the ... 1. CentOS 5.2 is available for download from the HP Software Depot at: ... and the drive enclosure connections, see the HP StorageWorks 2012fc ... file by using the --iscrypted option before the encrypted password.. Now type Administrator in Username box and leave Password box empty. ... Now you can remove icloud files or setup file to completely remove icloud. ... Secondly, the password to the FileVault encrypted disk is stored in clear text in ... from Mac Script to change Administrator password 31 Oct 2012 So a year ago we wiped .... Solution Example on CentOS 7.5 minimal: yum -y group install "Development. ... Download page:. ... OS: CentOS 6.3 MGS server: lustre-mgs IP 192.168.0.1 OSS server: lustre-oss-01 IP ... Encrypted disk with password key-file (LUKS) ... If user entered his password incorrectly several times his account can be locked. sudo .... Sample Captures; How to add a new Capture File; Other Sources of ... bfd-raw-authsimple.pcap (libpcap) BFD packets using simple password authentication. ... Network is encrypted using network keys and trust center link keys. ... IPv6 connections, download of configuration, connection to a VoIP server.. 2012 Summer Short Course for Earth System Modeling and Supercomputing. National ... Download data from Web ... Better to set up SSH Passthrough to allow one-step transfers ... Encrypt password, passcode, but NOT data ... Using mtar when creating or extracting a tar file on Lustre (stripe count based on the sum.. Implementing Networks To Be Used by the Lustre File System ... Understanding Why Write Performance is Better Than Read Performance ... You can install the Lustre software from downloaded packages (RPMs) or directly from the source code. ... debugfs 1.42.3.wc3 (15-Aug-2012) /dev/lustre/ost\_test2: catastrophic mode .... Globus has host certificates and host keys for setting up SSL encryption. ... The location of the service certificates is defined in the configuration files of the ... -out ~/.ucc/victor-myproxy-nics.p12 Enter Export Password: Verifying - Enter Export ... Download the Unicore core services bundle; Edit the configure.properties file, and .... In the Restore Browser, the Download hyperlink displays . ... Campus, Barracuda Cloud Control, or Barracuda Partner Portal password. ... Download a single file; Download file system directories as ZIP files; Download email ... Open a web browser, enter the Barracuda Backup Server IP address, and log in .... Paper Settings on the Printer Driver and the Printer (Media Type). ... If the Work includes a "NOTICE" text file as part of its distribution, then any Derivative Works that ... For details on how to download Canon PRINT Inkjet/SELPHY, see below. ... Encryption method ... Wireless Direct password (10 alphanumeric characters).. Convert the programming or configuration file to target the configuration device ... In the Intel® Quartus® Prime Programmer, program and configure the FPGA, CPLD, ... File Type, Intel® Quartus® Prime Software Generate, Intel® Quartus® Prime ... You can also access the JTAG download cable or programming hardware .... If you forgot/lost the password and cannot open your encrypted RAR files, this page ... Download RAR Password Refixer from iSumsoft Official site and install it on ... An appropriate password recovery type makes this program crack RAR file .... 8.4.2 The Hidden and Encrypted Password File: /etc/shadow . ... pada April 2012, dana pembebasan sudah terkumpul. Anda dapat terus ... To acquire Debian CD-ROM images, you may of course download them and burn them to disk. ... arrows), then press the Enter key to initiate the remainder of the installation process.. No matter with or without password, learn to extract password protected RAR file by ... Downloads ... But if both of us don't know or forget encrypted RAR file password, what ... And make password recovery type settings for what you choose.. Besides providing all the essential luster to the fundamentals of the operating system, ... Jun 05, 2015 · Before I answer :Backtrack is now Kali Linux download it when you ... I didn't want on a restricted account. txt file will be available after installation. ... They tend to enter the password to attempt to connect to both real WiFi .... Title: Autodesk Smoke 2012 for Mac OS X Installation and Licensing Guide. Document ... If you are installing Smoke from a downloaded .dmg disk image file, ... 3 On the Log In page, enter your Autodesk user ID and password and click ... It also contains an encrypted digital signature that is created when.. The Encrypting File System (EFS) on Microsoft Windows is a feature introduced in version 3.0 ... Some EFS settings can also be mandated via Group Policy in Windows ... In other words, the encryption of a file is only as strong as the password to ... File System" – news  $\cdot$ newspapers · books · scholar · JSTOR (August 2012) .... Title: Autodesk Creative Finishing 2012 Edition Installation and Configuration Guide for Linux ... Configuring Lustre to Connect to the Autodesk Control ... or an extension, download the DKU tar file from the link provided ... Enter your current password when prompted, and then enter the ... NOTE To encrypt the password,.. Reason: Testing to Lustre 2.5 from a clean CentOS 6.5 install in an openstack. ... yum localinstall all files from: http://downloads.whamcloud.com/public/ ... message" > /tmp/file gpg -e -r labber /tmp/file # enter password gpg --decrypt ... Linux, openssh, red hat, rhce, ssh, sshd, studying, tcp wrapper on 2012/06/06 by guldmyr.. thatcalled for passwords held in escrow by the Federal Reserve and theJustice Department ... "I downloaded it from Tankado's Internet site likeeveryone else. ... "All thenew encrypted files are uncrackable unless you have ... As a precaution, every file entering TRANSLTR had to passthrough what was known as Gauntlet—a. c72721f00a